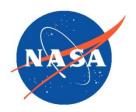

## **README** Document for

Suomi-National Polar-Orbiting Partnership (S-NPP) Sounder Science Investigator-led Processing System (SIPS) Advanced Technology Microwave Sounder ATMS) Level 1B Products

Goddard Earth Sciences Data and Information Services Center (GES DISC) http://disc.gsfc.nasa.gov
NASA Goddard Space Flight Center
Code 610.2
Greenbelt, MD 20771 USA

**Last Revised August 2018** 

### Prepared By:

| Lena Iredell     | Ruth Monarrez                       |
|------------------|-------------------------------------|
| Name             | Name                                |
| GES DISC         | S-NPP Sounder SIPS                  |
| GSFC Code 610.2  | Jet Propulsion Latoratory           |
|                  | California Institute of Technology2 |
|                  | Pasadena, CA                        |
| Date August 2018 |                                     |
|                  | Reviewed By:                        |
| Reviewer Name    | Date                                |
| Reviewer Name    | Date                                |
| GES DISC         |                                     |

GSFC Code 610.2

### Goddard Space Flight Center Greenbelt, Maryland

### **Revision History**

| Revision Date   | Changes                      | Author        |
|-----------------|------------------------------|---------------|
| July 2018       | User Guide                   | Ruth Monarrez |
| August 28, 2018 | Changed User Guide to README | Lena Iredell  |
|                 |                              |               |
|                 |                              |               |

# Table of Contents

| 1.0 Introduction                           | 5  |
|--------------------------------------------|----|
| 1.1 Dataset/Mission Instrument Description | 5  |
| 1.2 Algorithm Background                   | 7  |
| 1.3 Data Disclaimer                        | 7  |
| 1.3.1 Acknowledgment                       | 3  |
| 1.3.2 Contact Information                  | 9  |
| 1.4 What's New?                            | 9  |
| 1.4.1 Version 2                            | 9  |
| 2.0 Data Organization                      | 10 |
| 2.1 File Naming Convention                 | 10 |
| 2.2 File Format and Structure              | 12 |
| 2.2.1 Time Representation                  | 13 |
| 2.3 Key Science Data Fields                | 13 |
| 3.0 Data Contents                          | 16 |
| 3.1 Dimensions                             | 16 |
| 3.2 Global Attributes                      | 16 |
| 3.3 Products/Parameters                    | 27 |
| 4.0 Options for Reading the Data           | 33 |
| 4.1 Command Line Utilities                 | 33 |
| 4.2 Tools/Programs                         | 34 |
| 5.0 Data Services                          | 35 |
| 6.0 More Information                       | 36 |
| 7.0 Acknowledgments                        | 35 |
| References                                 | 36 |

# Tables

| 1.2.1 | Instrument parameters          | 6  |
|-------|--------------------------------|----|
| 1.2.2 | Approximate orbital parameters | 6  |
| 1.3   | Fill Values                    | 7  |
| 2.1   | ATMS file naming               | 12 |
| 2.2.1 | Geolocation Dimensions         | 13 |
| 2.2.2 | Geolocation Variables          | 13 |
| 2.3.1 | Key Science Data Fields        | 12 |
| 3.1   | Dimensions                     | 16 |
| 3.2.1 | QA                             | 17 |
| 3.2.2 | Variable Attributes            | 18 |
| 3.2.3 | Global Attributes              | 18 |
| 3.3.1 | Variables                      | 27 |
| 3.3.2 | Auxiliary Group Variables      | 31 |

# 1.0 Introduction

This document provides basic information for using Version 2 of the Advanced TechnologyMicrowave Sounder (ATMS) Level 1B (SNPPATMSL1B) products produced by the Suomi-National Polar-Orbiting Partnership (S-NPP) Sounder Science Investigator-led Processing System (SIPS) at the NASA Goddard Space Flight Center (GSFC).

The SNPPATMSL1B consists of L1B products generated from the ATMS instrument, a 22-channel cross-track scanning microwave instrument which measures data for temperature and humidity soundings.

### 1.1 Dataset/Mission Instrument Description

The S-NPP satellite was launched on October 28, 2011 from Vandenburg Air Force Base in California into an orbit with an altitude of 824 km above the Earth surface, an inclination angle of 98.7 deg and a 13:30 local time ascending node. SNPP is the first in a series of next generation U.S. weather satellites of the Joint Polar Satellite System (JPSS). For additional information about the mission and project please see the User Guide for "Suomi-National Polar-Orbiting Partnership (S-NPP) Sounder Science Investigator-led Processing System (SIPS) Advanced Technology Microwave Sounder ATMS) Level 1B Products".

**Table 1.2.1 Instrument parameters** 

| Platform | Instrument | Instrument<br>Type | Scan<br>Rate(s) | Scan<br>Range(°) | Scan<br>Pattern | FOR Dia<br>(km,<br>nadir) | Spectral<br>Channels |
|----------|------------|--------------------|-----------------|------------------|-----------------|---------------------------|----------------------|
| S-NPP    | ATMS       | Microwave<br>(MW)  | 8/3             | ±53              | 96              | 16-75                     | 22                   |

**Table 1.2.2 Approximate orbital parameters** 

| Platform | Altitude<br>(km) | Orbit Incl.<br>(°) | Equator<br>Crossing<br>Time | Period | Repeat<br>Orbits | Repeat<br>Days | Launch      |
|----------|------------------|--------------------|-----------------------------|--------|------------------|----------------|-------------|
| S-NPP    | 824              | 98.7               | 13.30*                      | 101    | 228              | 16             | 28 Oct 2011 |

The ATMS Level 1B product is generated using LO data, processed by the Earth Observing System (EOS) Data and Operations System (EDOS) located at NASA's Goddard Earth Sciences Data and Information Services Center (GES DISC). The ATMS Level 1B products consists of calibrated radiances and geolocation along with any metadata necessary to use and interpret this product.

### 1.2 Algorithm Background

The Sounder SIPS ATMS L1B data products are a product of processing NASA Level 0 data through Level 1A/Geolocation and Level 1B.

The ATMS Level 1A processing extracts radiance counts from ATMS science telemetry, converts engineering counts from the health and status telemetries into physical measurements such as temperatures. The L1A geolocation processing derives spacecraft positions and altitude according to spacecraft diary telemetry. It also projects ATMS sounding field-of-views (FOV) onto the topographic surface with geolocation, line-of-site (LOS) view angles, solar angles, and surface parameters such as elevations and land fractions. All the geolocation parameters from L1A processing are propagated to the L1B product.

The L1B processing then applies calibration coefficients (gain and offset) and non-linearity correction to the radiance counts to convert them to antenna temperatures.

Technical details of the L1B processing steps and calibrations can be found in the Algorithm Theoretical Basis Document, NASA L1b: Advanced Technology Microwave Sounder Algorithm Theoretical Basis Document (ATBD) [Reference 1].

### 1.3 Data Disclaimer

Version 2.0 ATMS Level 1B data are released to the public as is. Every effort has been made to properly represent the data for which this document describes.

The ATMS instrument's Scan Drive Mechanism on S-NPP has been experiencing additional wear on the bearings. To extend the life of the instrument, a decision was made to perform scan reversals for the purpose of 're-wetting' the bearings. The scan reversals are now occurring twice per orbit, starting August 9, 2016. The end result of this maneuver is a slight loss of data. This loss of data is represented by the use of Fill Values.

Attention should be given to quality flags and checked for fill values before being used for any analysis or higher processing of the L1B product.

On occasion, there will be data that is missing for whatever reason. In the situation where there are incomplete granules within the 6-minute product granule, the missing data will be filled with a 'Fill Values'. The fill value is indicated by the attribute '\_FillValue'. The fill value will exist in the same location the missing data would exist. This will preserve the shape of the 6-minute granule. Should the

data for an entire 6-minute granule be missing, a granule will still be produced and will contain all fill values. In other words, a full fill-value granule will be produced. With this in mind, it is advised to check the data for fill values before it is used. The fill values per variable data type are listed in the table below.

**Table: 1.3 Fill Values** 

| Variable Type | Fill Value           |
|---------------|----------------------|
| ubyte         | 255UB                |
| ushort        | 65535US              |
| uint          | 4294967295U          |
| float         | 9.96921e+36f         |
| double        | 9.96920996838687e+36 |

At the scan level, the ATMS L1B Program Generation Executive (PGE) tries to calculate antenna temperature for all scans, even there is not enough information to calculate scan-specific calibration coefficients. If we can't calculate coefficients for a particular scan, but we do have science counts for this scan, then we use calibration coefficients from the nearest, earlier scan. If we don't have good coefficients from the earlier scan, we use nearest coefficients from the later scan. So, in fact, if we can calculate a calibration coefficients for any scan within a 10 minute interval from a current scan, we will calculate a 'degraded' antenna temperature for a current scan. The PGE sets the corresponding quality flags if the antenna temperature for a scan was calculated using calibration coefficients from a different scan.

See the <u>Algorithm Theoretical Basis Document NASA L1B: Advanced Technology Microwave Sounder (ATMS)</u>, the <u>Joint Polar Satellite System (JPSS) ATMS SDR Radiometric Calibration ATBD</u>, the <u>Product Quality Assessment</u>, or the <u>ATMS L1B User Guide</u> for additional information.

### 1.3.1 Acknowledgment

To cite the data in publications use:

Jet Propulsion Laboratory: Bjorn Lambrigtsen (2018), Suomi NPP ATMS Sounder Science Investigator-led Processing System (SIPS) Level 1B Brightness Temperature V2, Greenbelt, MD, Goddard Earth Sciences Data and Information Services Center (GES DISC), Accessed: [Data Access Date], 10.5067/HFDD6A30MA10

#### 1.3.2 Contact Information

For information, questions or concerns with this ATMS L1B data set, please contact: Ruth Monarrez at <a href="mailto:Ruth.Monarrez@jpl.nasa.gov">Ruth.Monarrez@jpl.nasa.gov</a> or send your question to: <a href="mailto:sounder.sips@jpl.nasa.gov">sounder.sips@jpl.nasa.gov</a>.

For additional information concerning data access contact the GES DISC Help Desk Support Group (gsfc-help-disc@lists.nasa.gov, 301-614-5224).

### 1.4 What's New?

Version 2 of the ATMS L1B algorithm includes: Improvements to the geolocation, complete implementation of all L1A QA definitions, updated the correction coefficients, re-designed calibration degraded quality flag, and added a brightness temperature status flag.

#### 1.4.1 Version 2

#### Geolocation:

- O Corrected the skewed Field of View (FOV) shapes that had appeared at edges of the granule swath.
- O Several new geolocation fields were added: local\_solar\_time, sat\_sol\_zen, sat\_sol\_azi, mean\_anom\_wrt\_equat, asc\_node\_tai93, asc\_node\_lon, asc\_node\_local\_solar\_time, and solar\_beta\_angle.
- Complete implementation of all L1a QA definitions, including qa\_pct\_data\_missing, qa pct data geo, qa pct sci
- Correction coefficients were updated: warm bias and non-linearity. These coefficients were updated to stay consistent with the values used by NOAA. These changes directly affect the antenna temperatures.
- Re-designed calib\_degraded quality flag. Replaced the calib\_degraded quality flag with more specific quality flags: cal\_qualflag, cal\_space\_qualflag, cal\_blackbody\_qualflag
- Added a brightness temperature status flag: antenna\_temp\_qc. The dimensions match that of antenna\_temp. Basically, if any of the above three 'cal\_' flags are set, then antenna\_temp\_qc is set to 1 per channel corresponding to the 'cal\_' flag. If instrument\_state or geo\_qualflag is not set to zero then antenna\_temp\_qc is set to 2. Also, if any of the following geolocation fields (lat, lat\_geoid, land\_frac, surf\_alt, obs\_time\_tai93, sol\_zen, sol\_azi, sat\_zen, sat\_azi, view\_ang, sat\_range) are fill-value then antenna\_temp\_qc is set to 2.

#### 2.0 Data Organization

The ATMS L1B data are organized as 6-minute swath product granules written in Network Common Data Format version 4/Hierarchical Data Format version 5 (NetCDF4/HDF5) format. There are approximately 240 granules per day.

The ATMS product is divided into a series of 6-minute segments or granules with each granule making up one file and 240 granules per day. Each file contains all observations for a given type made during a period of exactly 6 minutes. For each day, each 240 files are identified by granule number in the filename. For example, g156 for granule 156 out of 240. The nominal start time of granule 1 is defined to be 00:00:00. Because both CrIS (Cross-track Infrared Sounder) and ATMS instruments are synced to TAI, the start time of the first 8-second scanset of a day can be anywhere up to 8 seconds later. It moves 1 second with each leap second. If the first scanset start 8 seconds after the nominal start time, then the data can extend up to 8 seconds past the nominal end time.

The ability to uniquely identify a granule is built into the ATMS L1B product. This is extremely useful when publishing analysis results. The nominal time coverage, represented as a string: yyyymmddThhmm, is used to construct a unique qranule identifier called "gran\_id". gran-id is stored as a global attribute that is also used in the filename.

In addition, there is an observation identifier variable called "obs\_id" that can further uniquely identify an observation within the granule. The obs\_id is formatted as the gran\_id with observation information appended to it.

The format of obs\_is is: yyyymmddThhmm.aaaExx where 'aaa' is the 3-digit along-track index (001 – 135) and xx is the cross-track index (01 – 96). The "E" indicated earth view.

Example of obs\_id: 20170401T2354.001E01

### 2.1 File Naming Convention

File naming for ATMS L1B products will be unique and include the following tokens separated by the delimiter: For each token that makes up the filename, there will be an attribute in the data product that it maps to.

<Sounder\_SIPS\_ID>.<platform>.<inst\_ID>.<granuleID>.<product\_granularity>.<granule\_number>.
counder\_SIPS\_ID>.counder\_sipse.

#### Where:

- 1.1 **Sounder\_SIPS\_ID** as a project identifier product\_name\_project> = SNDR
- 1.2 **platform** product\_name\_platform> = SNPP
- 1.3 **inst\_ID** product\_name\_instr> = ATMS
- 1.4 **granuleID** (yyyymmddThhmm) < gran\_id> nominal start time where:
- 1.4.1 yyyy = year
- 1.4.2 mm = month of year (01-12)
- 1.4.3 dd = day of month (01-31)
- 1.4.4 hh = hour (00-24)
- 1.4.5 mm = minute (00-59)
- 1.6 **granule\_number** < granule\_number > = g###
- 1.7 **product\_type** with an optional identifier for testing product\_type\_name\_id>
- 1.7.1 L1B for ATMS Level 1B
- 1.8 **variant** product\_name\_variant> = std
- 1.9 **version** vmm mm product name\_version> eg. v02\_00
- 1.9.1 Versioning will be synchronized across Sounder SIPS products

- 1.12 **Extension** (.nc)

#### For example:

SNDR.SNPP.ATMS.yyyymmddThhmm.m06.g196.L1B.std.vmm\_mm.G.yymmddhhmmss.nc SNDR.SNPP.ATMS.20150407T1106.m06.g196.L1B.std.v02 05.G.150407123459.nc

Table 2.1 ATMS file naming

| Filename token      | Attribute name in CDF (mapping)                           | Format                                                                               | Value(s)                                                                                       | Notes                                                          |
|---------------------|-----------------------------------------------------------|--------------------------------------------------------------------------------------|------------------------------------------------------------------------------------------------|----------------------------------------------------------------|
| Sounder_SIPS_ID     | product_name_project                                      |                                                                                      | SNDR                                                                                           |                                                                |
| platform            | product_name_platform                                     |                                                                                      | SNPP                                                                                           |                                                                |
| inst_ID             | product_name_instr                                        |                                                                                      | ATMS, CrIS                                                                                     |                                                                |
| granuleID           | gran_id                                                   | yyyymmddT<br>hhmm                                                                    | Nominal start time                                                                             |                                                                |
| product_granularity | product_name_duration                                     |                                                                                      | m06                                                                                            | 6 minutes                                                      |
| granule_number      | granule_number                                            | g###                                                                                 | g001 - g240                                                                                    | Only for 6-<br>minute granule<br>products                      |
| product_type        | product_name_type_id + optional identifier for uniqueness |                                                                                      | L1B                                                                                            |                                                                |
| Version             | product_name_version                                      | v02_##;<br>v02_##_##                                                                 |                                                                                                | e.g. v02_05;<br>v02_05_00<br>(when<br>produced at<br>JPL)      |
| variant             | product_name_variant                                      | Freeform<br>text. No<br>whitespace<br>or any<br>punctuation<br>except<br>underscore. | std                                                                                            | Used to identify special runs. The default is: std = standard. |
| production_location | product_name_producer                                     |                                                                                      | J: Jet Propulsion Laboratory G: Goddard Space Flight Center T: Test W: University of Wisconsin |                                                                |
| prod_timestamp      | product_name_timestamp                                    | yymmddhh<br>mmss                                                                     |                                                                                                |                                                                |

## 2.2 File Format and Structure

The files use the NetCDF-4 terms of groups, dimensions, variables, and attributes (global and variable). In each swath the spatial dimensions are 135 along-track by 96 cross-track.

Geolocation variables are located in the file at the root level. The include latitudes and longitudes associated with each observation, as well as satellite and solar geometry information, spacecraft position and orbital characteristics, surface information and related metadata.

Geolocation parameter are used for determining location of each observation on earth. The key geolocation variables are:

**Table 2.2.1 Geolocation Dimensions** 

| Dimension name | Size | Meaning                       |
|----------------|------|-------------------------------|
| atrack         | 135  | Along-track spatial dimension |
| xtrack         | 96   | Cross-track spatial dimension |

Table 2.2.2 Geolocation Variables

| Geolocation<br>Variable | Dimensions                   | Туре                  | Meaning                                                                                               |
|-------------------------|------------------------------|-----------------------|----------------------------------------------------------------------------------------------------|
| lat                     | atrack, xtrack               | 32-bit floating-point | latitude of fov center                                                                                |
| lon                     | atrack, xtrack               | 32-bit floating-point | longitude of fov center                                                                               |
| obs_time_tai            | atrack, xtrack               | 64-bit floating-point | earth view observation midtime for<br>each fov in units of seconds since<br>1993-01-01T00:00:00       |
| obs_time_ut<br>c        | atrack, xtrack,<br>utc_tuple | 16-bit integer        | UTC earth view observation time as an array of integers: year, month, day, hour, minute, second, msec |

#### 2.1.1 Time Representation

Times in the ATMS L1B product are generally represented as UTC (**Universal Time Coordinated**). However, observation times are provided in both UTC and TAI93 representations as a convenience to users.

UTC is the international standard for representation of time. UTC times are expressed in human-readable form, as a set of values indicating year, month, day, hour and so on. In the data stream received from the satellite, observation times are represented as UTC. Timestamps in ATMS L1B product filenames and attributes are represented as UTC and formatted according to the "ISO"

8601:2004" standard. For example, the time January 25, 2016 at 13:00 may be represented as either of the following:

2016-01-25T13:00Z 20160125T1300

The longer form is used in attributes, and the more compact form is used in filenames. The character "Z" indicates "Zulu time", or UTC.

International Atomic Time (TAI) is expressed as number of seconds elapsed on the surface of the Earth since some reference UTC time. The term "TAI93" indicates that the reference time is the beginning of the year 1993, or 1993-01-01T00:00Z. This reference time was chosen to be consistent with data products from other instruments, and to allow for precise representation of times spanning the expected mission length.

**Leap seconds** are one-second adjustments that are occasionally applied to UTC as 23:59:60, to account for irregularities in the rotation of the Earth. There were 27 leap seconds applied to UTC between Jan 1, 1958 and Jan 1, 1993. Between Jan 1, 1993 and Jan 1, 2017, an additional 10 leap seconds were applied to UTC. Leap seconds must be accounted for when doing certain kinds of time calculations, especially in astronomy and satellite applications. Leap seconds can occur on December 31 or June 30 of a given year, and are announced months in advance.

Leap seconds must be accounted for in the following operations:

- When calculating exact elapsed time between two UTC times. If one or more leap seconds
  were inserted between the UTC endpoints, they must be accounted for in order for the result
  to be accurate.
- When converting between UTC and TAI times. Any leap seconds that occurred between the TAI
  reference time and the UTC time must be accounted for, or the result will be wrong.
- When comparing TAI times with different reference times, or converting from one TAI
  reference time to the other. Any leap seconds that occurred between the reference times must
  be accounted for, or the result will be wrong. An example would be when comparing TAI93
  times in L1B products to "IET" microseconds in operational ATMS SDR products, which use a

reference time of 1958-01-01T00:00Z. In this case 27 leap seconds occurred between the reference times.

In general, these operations can be error-prone. Therefore it is recommended that time calculations and conversions be done with leap-second-aware third party tools that rely on an up-to-date table of leap seconds, such as the "astropy" python package. As a generality, it can be assumed that most computational systems use POSIX time scale and cannot represent leap seconds, unless specifically stated in the software specifications.

### 2.3 Key Science Data Fields

Key science data fields and the aux group and their dimensions are defined below.

Table 2.3.1 Key Science Data Fields

| Variable Name | Dimensions                 | Type                      | Meaning                                                                                                    |
|---------------|----------------------------|---------------------------|----------------------------------------------------------------------------------------------------|
| variable Name | Diffictions                | Турс                      | Tricaring                                                                                                    |
| antenna_temp  | atrack, xtrack,<br>channel | 32-bit floating-<br>point | Calibrated scene brightness<br>temperature for each ATMS channel<br>and beam position. This output is the<br>Rayleigh equivalent temperature and<br>not the Planck blackbody equivalent<br>temperature |
| cold_nedt     | channel                    | 32-bit floating-<br>point | Noise equivalent delta temperature derived from observations of cold space                                                                                                    |
| warm_nedt     | channel                    | 32-bit floating-<br>point | Noise equivalent delta temperature derived from observations of the warm calibration target                                                                                                    |

#### 3.0 Data Contents

The ATMS L1B data products are written in NetCDF4 format and therefore makes use of groups, dimensions, variables, and attributes (global and variable). Every NetCDF4/HDF5 file contains, at a minimum, one root group which is unnamed.

Attention should be given to quality flags and checked for fill values before being used for any analysis or higher processing of the L1B product.

### 3.1 Dimensions

Key dimensions used through the ATMS L1B product.

**Table 3.1 Dimensions** 

| Dimension name | Size | Meaning                                                                                  |
|----------------|------|------------------------------------------------------------------------------------------|
| atrack         | 135  | Along-track spatial dimension                                                            |
| xtrack         | 96   | Cross-track spatial dimension                                                            |
| channel        | 22   | ATMS channels                                                                            |
| band           | 5    | Microwave bands: K, Ka, V, W, G                                                          |
| utc_tuple      | 8    | Parts of the UTC date/time: year, month, day, hour, minute, second, millisec, microsec   |
| spatial        | 3    | Directions: x, y, z                                                                      |
| fov_poly       | 8    | Lat/lon points defining the polygon bounding an fov (anticlockwise as viewed from above) |
| attitude       | 3    | Roll, pitch, yaw                                                                         |
| spacetrack     | 4    | Space view                                                                               |

### 3.2 Global Attributes

There are two types of attributes: global and variable. In this section we will talk about global attributes. Global attributes, sometimes referred to as 'file-level attributes', provide information about the entire file or 6-minute granule. This includes observation times, publisher and creator information, data provenance, geolocation information. Many attributes are required to conform to the CF (Climate and Forecast) and ACDD (Attribute Convention for Data Discovery) standards while other attributes are written for consistency with legacy products, hence, you may find some information to be a little redundant or differing in the naming convention.

There are some QA global attributes that should be considered before using the data in analysis or processing. See Table 3.2.2 Global Attributes or Appendix C: CDL File Definition for full definition.

**Table 3.2.1 OA** 

| Attribute Name Type Dimen | Description |
|---------------------------|-------------|
|---------------------------|-------------|

|                      |        | ion               |                                                                                                    |
|----------------------|--------|-------------------|----------------------------------------------------------------------------------------------------|
| AutomaticQualityFlag | string |                   | Passed: the granule contains a non-degraded calibrated brightness temperature or radiance for at least one channel in a geolocated FOV  Suspect: the granule does not qualify as |
|                      |        |                   | "Passed" but contains a (possibly degraded) calibrated brightness temperature or radiance for at least one channel (possibly without associated geolocation)                     |
|                      |        |                   | <b>Failed</b> : the granule contains no calibrated brightness temperatures/radiances.                                                                                            |
| geo_qual             | ushort | atrack,<br>xtrack | Overall value of 0 indicates no critical issues.<br>Bit 2 (surface_loc)- Failed geolocation on<br>Earth topographic surface                                                      |
|                      |        |                   | Bit 3 (DEM) - Could not set FOV surface elevations and land water fraction                                                                                                    |
|                      |        |                   | Bit 4 (geoid_loc) - Failed geolocation on Earth geoid                                                                                                    |
|                      |        |                   | Bit 5 (solar_ang) - Failed to set solar zenith or azimuth angles                                                                                                    |
|                      |        |                   | Bit 6 (spacecraft_ang) - Failed to set spacecraft zenith or azimuth angles                                                                                                    |
|                      |        |                   | Bit 7 - Unused (0)                                                                                                    |
|                      |        |                   | Bit 8 (band_specific) - Failed geolocation of some bands                                                                                                    |
| qa_no_data           | string |                   | A simple indicator of whether this is an "empty" granule with no data from the instrument. "TRUE" or "FALSE".                                                                    |

### **Table 3.2.2 Variable Attributes**

| Attribute     | Relevant<br>standard(s) | Description                                                                                     |
|---------------|-------------------------|-------------------------------------------------------------------------------------------------|
| units         | CF, UDUNITS             | units, for variables that represent physical quantities                                         |
| _FillValue    | CF, NetCDF              | a single sentinel value indicating the data point contains fill instead of valid data           |
| standard_name | CF                      | standard name from the CF standard name table, if one exists for the quantity being represented |
| long_name     | CF                      | a longer name describing the quantity being represented, suitable for a plot title              |

| valid_range           | CF                | a pair of values indicating the minimum and maximum values to be considered valid                                                                                                    |
|-----------------------|-------------------|----------------------------------------------------------------------------------------------------|
| coordinates           | CF                | a space-separated list of the names of other variables that are coordinates for this variable                                                                                                    |
| description           |                   | a longer description of the quantity being represented                                                                                                    |
| coverage_content_type | ACDD, ISO 19115-1 | indicates the source of the data                                                                                                    |
| ancillary_variables   | CF                | a space-separated list of the names of other variables that contain information about this variable                                                                                                    |
| bounds                | CF                | defines the extent, for cell variables                                                                                                    |
| cell_methods          | CF                | describes statistical methods used to derive data, for cell variables                                                                                                    |
| flag_values           | CF                | a comma-separated list of flag values, for variables that represent flags                                                                                                    |
| flag_meanings         | CF                | a space separated list of the meanings of each flag value, for variables that represent flags                                                                                                    |
| flag_masks            | CF                | a comma-separated list of flag masks, for variables that represent flags. If this attribute is present, the basic rule is "apply the flag mask and if you get the flag value, it means the flag meaning" |

**Table 3.2.2 Global Attributes** 

| Variable Name    | Туре   | Description                                                                                                    | Heritage                |
|------------------|--------|----------------------------------------------------------------------------------------------------|-------------------------|
| naming_authority | string | The organization that provides the initial id (see above) for the dataset. The naming authority should be uniquely specified by this attribute. We recommend using reverse-DNS naming for the naming authority; URIs are also acceptable. Example: 'edu.ucar.unidata'.                                                                                                    | ACDD<br>Recommended     |
| history          | string | Provides an audit trail for modifications to the original data. This attribute is also in the NetCDF Users Guide: 'This is a character array with a line for each invocation of a program that has modified the dataset. Well-behaved generic netCDF applications should append a line containing: date, time of day, user name, program name and command arguments.' To include a more complete description you can append a reference to an ISO Lineage entity; see NOAA EDM ISO | CF, ACDD<br>Recommended |

| Variable Name            | Туре   | Description                                                                                                    | Heritage                                                   |
|--------------------------|--------|----------------------------------------------------------------------------------------------------|------------------------------------------------------------|
|                          |        | Lineage guidance.                                                                                                    |                                                            |
| source                   | string | The method of production of the original data. If it was model-generated, source should name the model and its version. If it is observational, source should characterize it. This attribute is defined in the CF Conventions. Examples: 'temperature from CTD #1234'; 'world model v.0.1'.                                                                              | CF, ACDD<br>Recommended                                    |
| processing_level         | string | A textual description of the processing (or quality control) level of the data.                                                                                                    | ACDD<br>Recommended                                        |
| product_name_type_id     | string | Product name as it appears in product_name (L1A, L1B, L2, SNO_AIRS_CrIS)                                                                                                    |                                                            |
| comment                  | string | Miscellaneous information about the data or methods used to produce it. Can be empty.                                                                                                    | CF, ACDD<br>Recommended                                    |
| acknowledgment           | string | A place to acknowledge various types of support for the project that produced this data.                                                                                                    | ACDD<br>Recommended                                        |
| license                  | string | Provide the URL to a standard or specific license, enter "Freely Distributed" or "None", or describe any restrictions to data access and distribution in free text.                                                                                                    | ACDD<br>Recommended                                        |
| standard_name_vocabulary | string | The name and version of the controlled vocabulary from which variable standard names are taken. (Values for any standard_name attribute must come from the CF Standard Names vocabulary for the data file or product to comply with CF.) Example: 'CF Standard Name Table v27'.                                                                                           | ACDD<br>Recommended                                        |
| date_created             | string | The date on which this version of the data was created. (Modification of values implies a new version, hence this would be assigned the date of the most recent values modification.) Metadata changes are not considered when assigning the date_created. The ISO 8601:2004 extended date format is recommended, as described in the Attribute Content Guidance section. | ACDD<br>Recommended,<br>ECS/AIRS<br>ProductionDateTi<br>me |
| creator_name             | string | The name of the person (or other creator type specified by the creator_type attribute) principally                                                                                                    | ACDD<br>Recommended                                        |

| Variable Name     | Туре   | Description                                                                                                    | Heritage                |
|-------------------|--------|----------------------------------------------------------------------------------------------------|-------------------------|
|                   |        | responsible for creating this data.                                                                                                    |                         |
| creator_email     | string | The email address of the person (or other creator type specified by the creator_type attribute) principally responsible for creating this data.                                                                                                    | ACDD<br>Recommended     |
| creator_url       | string | The URL of the person (or other creator type specified by the creator_type attribute) principally responsible for creating this data.                                                                                                    | ACDD<br>Recommended     |
| institution       | string | Processing facility that produced this file.                                                                                                    | CF, ACDD<br>Recommended |
| project           | string | The name of the project(s) principally responsible for originating this data. Multiple projects can be separated by commas, as described under Attribute Content Guidelines. Examples: 'PATMOS-X', 'Extended Continental Shelf Project'                                                                                                    | ACDD<br>Recommended     |
| publisher_name    | string | The name of the person (or other entity specified by the publisher_type attribute) responsible for publishing the data file or product to users, with its current metadata and format.                                                                                                    | ACDD<br>Recommended     |
| publisher_email   | string | The email address of the person (or other entity specified by the publisher_type attribute) responsible for publishing the data file or product to users, with its current metadata and format.                                                                                                    | ACDD<br>Recommended     |
| publisher_url     | string | The URL of the person (or other entity specified by the publisher_type attribute) responsible for publishing the data file or the product to users, with its current metadata and format.                                                                                                    | ACDD<br>Recommended     |
| geospatial_bounds | srting | Describes the data's 2D or 3D geospatial extent in OGC's Well-Known Text (WKT) Geometry format (reference the OGC Simple Feature Access (SFA) specification). The meaning and order of values for each point's coordinates depends on the coordinates reference system (CRS). Tje ACDD default is 2D geometry ni the EPSG:4326 coordinate reference system. The default may be overridden with geospatial_bounds_crs and geospatial_bounds_vertical_crs (see | ACDD<br>Recommended     |

| Variable Name         | Туре   | Description                                                                                                    | Heritage          |
|-----------------------|--------|----------------------------------------------------------------------------------------------------|-------------------|
|                       |        | those attributes). ESPG:4326 coordinate values are latitude (decimal degrees_north) and longitude (decimal degrees_east), in that order. Longitude values in the default case are limited to the -180, 180) range, Example 'POLYGON ((40.26 - 111.29, 41.26 -111.29, 40.26 -111.29))'.                                                                                                    |                   |
| geospatial_bounds_crs | string | The coordinate reference system (CRS) of the point coordinates in the geospatial_bounds attribute. This CRS may be 2-dimensional or 3-dimensional, but together with geospatial_bounds_vertical_crs, if that attribute is supplied, must match the dimensionality, order, and meaning of point coordinate values in the geospatial_bounds_vertical_crs is also present then this attribute must only specify a 2D CRS. EPSG CRSs are strongly recommended. If this attribute is not specified, the CRS is assumed to be EPSG:4326. Examples: 'EPSG:4979' (the 3D WGS84 CRS), 'EPSG:4047'. |                   |
| geospatial_lat_min    | float  | Describes a simple lower latitude limit; may be part of a 2- or 3-dimensional bounding region. Geospatial_lat_min specifies the southernmost latitude covered by the dataset.                                                                                                    | ACDD<br>Recommend |
| geospatial_lat_max    | float  | Describes a simple upper latitude limit; may be part of a 2- or 3-dimensional bounding region. Geospatial_lat_max specifies the northernmost latitude covered by the dataset.                                                                                                    | ACDD<br>Recommend |
| geospatial_lon_min    | float  | Describes a simple longitude limit; may be part of a 2- or 3-dimensional bounding region. geospatial_lon_min specifies the westernmost longitude covered by the dataset. See also geospatial_lon_max.                                                                                                    | ACDD<br>Recommend |
| geospatial_lon_max    | float  | Describes a simple longitude limit;<br>may be part of a 2- or 3-dimensional<br>bounding region.<br>geospatial_lon_max specifies the<br>easternmost longitude covered by                                                                                                    | ACDD<br>Recommend |

| Variable Name           | Туре   | Description                                                                                                    | Heritage                                                                                |
|-------------------------|--------|----------------------------------------------------------------------------------------------------|-----------------------------------------------------------------------------------------|
|                         |        | the dataset. Cases where geospatial_lon_min is greater than geospatial_lon_max indicate the bounding box extends from geospatial_lon_max, through the longitude range discontinuity meridian (either the antimeridian for -180:180 values, or Prime Meridian for 0:360 values), to geospatial_lon_min; for example, geospatial_lon_min=170 and geospatial_lon_max=-175 incorporates 15 degrees of longitude (ranges 170 to 180 and -180 to -175). |                                                                                         |
| time_coverage_start     | string | Nominal start time. Describes the time of the first data point in the data set. Use the ISO 8601:2004 date format, preferably the extended format as recommended in the Attribute Content Guidance section.                                                                                                    | ACDD<br>Recommend                                                                       |
| time_of_first_valid_obs | string | Describes the time of the first valid data point in the data set. Use the ISO 8601:2004 date extended format.                                                                                                    |                                                                                         |
| time_coverage_mid       | string | •                                                                                                    | Sounder SIPS extension by analogy with ACDD time_coverage _start and time_coverage _end |
| time_coverage_end       | string | Nominal end time. Describes the time of the last data point in the data set. Use ISO 8601:2004 date format, preferably the extended format as recommended in the Attribute Content Guidance section.                                                                                                    | ACDD<br>Recommend                                                                       |
| time_of_last_valid_obs  | string |                                                                                                    |                                                                                         |
| time_coverage_duration  | string | Describes the duration of the data<br>set. Use ISO 8601:2004 duration<br>format, preferably the extended<br>format as recommended in the<br>Attribute Content Guidance section.                                                                                                    | ACDD<br>Recommend                                                                       |
| product_name_duration   | string | Product duration as it appears in product_name (m06 means six minutes)                                                                                                    |                                                                                         |

| Variable Name         | Type   | Description                                                                                                    | Heritage       |
|-----------------------|--------|----------------------------------------------------------------------------------------------------|----------------|
| creator_type          | string | Specifies type of creator with one of<br>the following: 'person', 'group',<br>'institution', or 'position'. If this<br>attribute is not specified, the creator<br>is assumed to be a person.                                                                                                    | ACDD Suggested |
| creator_institution   | string | The institution of the creator; should uniquely identify the creator's institution. This attribute's value should be specified even if it matches the value of publisher_institution, or if creator_type is institution.                                                                                                    | ACDD Suggested |
| product_version       | string | Version identifier of the data file or product as assigned by the data creator. For example, a new algorithm or methodology could result in a new product_version.                                                                                                    | ACDD Suggested |
| keywords_vocabulary   | string | If you are using a controlled vocabulary for the words/phrases in your "keywords" attribute, this is the unique name or identifier of the vocabulary from which keywords are taken. If more than one keyword vocabulary is used, each may be presented with a prefix and a following comma, so that keywords may optionally be prefixed with the controlled vocabulary key. Example: 'GCMD:GCMD Keywords, CF:NetCDF COARDS Climate and Forecast Standard Names'. | ACDD Suggested |
| platform              | string | Name of the platform(s) that supported the sensor data used to create this data set or product. Platforms can be of any type, including satellite, ship, station, aircraft or other. Indicate controlled vocabulary used in platform_vocabulary.                                                                                                    | ACDD Suggested |
| platform_vocabulary   | string | Controlled vocabulary for the names used in the "platform" attribute.                                                                                                    | ACDD Suggested |
| product_name_platform | string | Platform name as it appears in product_name                                                                                                    |                |
| instrument            | string | Name of the contributing instrument(s) or sensor(s) used to create this data set or product. Indicate controlled vocabulary used in instrument_vocabulary.                                                                                                    | ACDD Suggested |
| instrument_vocabulary | string | Controlled vocabulary for the names used in the "instrument" attribute.                                                                                                    | ACDD Suggested |

| Variable Name                   | Туре   | Description                                                                                                    | Heritage              |
|---------------------------------|--------|----------------------------------------------------------------------------------------------------|-----------------------|
| product_name_instr              | string | Instrument name as it appears in product_name                                                                                                    |                       |
| product_name                    | string | Canonical fully qualified product name (official file name)                                                                                                    | ECS<br>LocalGranuleID |
| product_name_variant            | string | Processing variant identifier as it appears in product_name. 'std' (shorthand for 'standard') is to be the default and should be what is seen in all public products.                                                                                                    |                       |
| product_name_version            | string | Version number as it appears in product_name (v01_00_00)                                                                                                    |                       |
| product_name_producer           | string | Production facility as it appears in product_name (single character) 'T' is the default, for unofficial local test products                                                                                                    |                       |
| product_name_timestamp          | string | Processing timestamp as it appears in product_name (yymmddhhmmss)                                                                                                    |                       |
| product_name_extension          | string | File extension as it appears in product_name (typically nc)                                                                                                    |                       |
| granule_number                  | string | granule number of day (1-240)                                                                                                    | AIRS                  |
| product_name_granule<br>_number | string | zero-padded string for granule<br>number of day (g001-g240)                                                                                                    | AIRS                  |
| gran_id                         | string | Unique granule identifier yyyymmddThhmm of granule start, including year, month, day, hour, and minute of granule start time                                                                                                    |                       |
| geospatial_lat_mid              | float  | granule center latitude                                                                                                    | AIRS<br>LatgranuleCen |
| geospatial_lon_mid              | float  | granule center longitude                                                                                                    | AIRS<br>LongranuleCen |
| featureType                     | string | structure of data in file                                                                                                    | CF                    |
| data_structure                  | string | A character string indicating the internal organization of the data with currently allowed values of 'grid', 'station', 'trajectory', or 'swath'. The 'structure' here generally describes the horizontal structure and in all cases data may also be functions, for example, of a vertical coordinate and/or time. (If using CMOR pass this in a call to cmor_set_cur_dataset_attribute.) | CMIP5/CMOR            |
| cdm_data_type                   | string | The data type, as derived from Unidata's Common Data Model Scientific Data types and understood by THREDDS. (This is a THREDDS                                                                                                    | ACDD<br>Suggested     |

| Variable Name                        | Туре   | Description                                                                                                    | Heritage                                                                                                    |
|--------------------------------------|--------|----------------------------------------------------------------------------------------------------|----------------------------------------------------------------------------------------------------|
|                                      |        | "dataType", and is different from the<br>CF NetCDF attribute 'featureType',<br>which indicates a Discrete Sampling<br>Geometry file in CF.)                                                                                                    |                                                                                                    |
| identifier_product_doi<br>_authority | string | digital signature source                                                                                                    | AIRS                                                                                                    |
| algorithm_version                    | string | The version of the algorithm in whatever format is selected by the developers. Versions from multiple sub-algorithms may be concatenated with semicolon separators. (ex: 'CCAST 4.2; BB emis from MIT 2016-04-01')                                                                                |                                                                                                    |
| production_host                      | string | Identifying information about the host computer for this run. (Output of linux "uname -a" command.)                                                                                                    |                                                                                                    |
| format_version                       | string | Format version.                                                                                                    |                                                                                                    |
| input_file_names                     | string | Semicolon-separated list of names or unique identifiers of files that were used to make this product. There will always be one space after each semicolon. There is no final semicolon.                                                                                                    | InputPointer;                                                                                                    |
| input_file_types                     | string | Semicolon-separated list of tags giving the role of each input file in input_file_names. There will always be one space after each semicolon. There is no final semicolon.                                                                                                    | ISO Source<br>Description                                                                                                    |
| input_file_dates                     | string | Semicolon-separated list of creation dates for each input file in input_file_names. There will always be one space after each semicolon. There is no final semicolon.                                                                                                    | ISO Source<br>Creation Date                                                                                                    |
| orbitDirection                       | string | Orbit is ascending and/or descending. Values are "Ascending" or "Descending" if the entire granule fits that description. "NorthPole" and "SouthPole" are used for polarcrossing granules. "NA" is used when a determination cannot be made.                                                      | SMAP uses this attribute name but only asc/desc because files are half orbits. The values used here are similar to AIRS node_type. |
| day_night_flag                       | string | Data is day or night. "Day" means subsatellite point for all valid scans has solar zenith angle less than 90 degrees. "Night" means subsatellite point for all valid scans has solar zenith angle greater than 90 degrees. "Both" means the dataset contains valid observations with solar zenith | AIRS<br>DayNightFlag                                                                                                    |

| Variable Name        | Туре   | Description                                                                                                    | Heritage                                                                                                    |
|----------------------|--------|----------------------------------------------------------------------------------------------------|----------------------------------------------------------------------------------------------------|
|                      |        | angle above and below 90 degrees. "NA" means a value could not be determined.                                                                                                    |                                                                                                    |
| AutomaticQualityFlag | string | "Passed": the granule contains a non-degraded calibrated brightness temperature or radiance for at least one channel in a geolocated FOV  "Suspect": the granule does not qualify as "Passed" but contains a (possibly degraded) calibrated brightness temperature or radiance for at least one channel (possibly without associated geolocation)  "Failed": the granule contains no calibrated brightness temperatures/radiances. | ECS. AIRS called it<br>AutomaticQA<br>Flag in HDF<br>attributes but<br>AutomaticQua<br>lityFlag in<br>metadata. |
| qa_pct_data_missing  | float  | Percentage of expected observations that are missing.                                                                                                    | ECS, maps to<br>(part of) ISO<br>19115<br>Completeness<br>Commission                                            |
| qa_pct_data_geo      | float  | Percentage of expected observations that are successfully geolocated.                                                                                                    | maps to (part<br>of) ISO 19115<br>Completeness<br>Commission                                                    |
| qa_pct_data_sci_mode | float  | Percentage of expected observations that were taken while the instrument was in science mode and are successfully geolocated.                                                                                                    |                                                                                                    |
| qa_no_data           | string | A simple indicator of whether this is an "empty" granule with no data from the instrument. "TRUE" or "FALSE".                                                                                                    |                                                                                                    |

# 3.3 Products/Parameters

Table 3.3.1 Variables

| Variable Name    | Dimensions     | Туре   | Units | Description                                                                                                    |
|------------------|----------------|--------|-------|----------------------------------------------------------------------------------------------------|
| obs_id           | atrack, xtrack | string | 1     | unique earth view observation identifier: yyyymmddThhmm.aa[a]Exx. Includes gran_id plus two- or threedigit along-track index (01-45 or 001-135) and 2-digit cross-track index (01-96) |
| instrument_state | atrack,xtrack  | ubyte  | 1     | instrument/data state:<br>0 = 'Process' - Data is usable for                                                                                                    |

| Variable Name  | Dimensions                  | Type   | Units                                       | Description                                                                                                    |
|----------------|-----------------------------|--------|---------------------------------------------|----------------------------------------------------------------------------------------------------|
|                |                             |        |                                             | science; 1 = 'Special' - Observations are valid but instrument is not configured for science data (ex: stare mode); 2 = 'Erroneous' - Data is not usable (ex: checksum error); 3 = 'Missing' - No data was received. |
| obs_time_tai93 | atrack, xtrack              | double | seconds<br>since<br>1993-<br>01-01<br>00:00 | earth view observation midtime for each FOV                                                                                                    |
| obs_time_utc   | atrack,xtrack,<br>utc_tuple | ushort | 1                                           | UTC earth view observation time as<br>an array of integers: year, month,<br>day, hour, minute, second, millisec,<br>microsec                                                                                         |
| lat            | atrack, xtrack              | float  | degrees<br>north                            | latitude of FOV center                                                                                                    |
| lat_geoid      | atrack,xtrack               | float  | degrees<br>north                            | latitude of FOV center on the geoid (without terrain correction)                                                                                                    |
| lon            | atrack, xtrack              | float  | degrees<br>east                             | latitude of FOV center on the geoid (without terrain correction)                                                                                                    |
| lon_geoid      | atrack, xtrack              | float  | degrees<br>east                             | longitude of FOV center on the geoid (without terrain correction)                                                                                                    |
| lat_bnds       | atrack, xtrack, fov_poly    | float  | degrees<br>north                            | latitudes of points forming a polygon around the perimeter of the FOV                                                                                                    |
| lon_bnds       | atrack, xtrack,<br>fov_poly | float  | degrees<br>east                             | longitudes of points forming a polygon around the perimeter of the FOV                                                                                                    |
| land_frac      | atrack, xtrack              | float  | 1                                           | land fraction over the FOV                                                                                                    |
| surf_alt       | atrack, xtrack              | float  | m                                           | mean surface altitude wrt earth model over the FOV                                                                                                    |
| surf_alt_sdev  | atrack, xtrack              | float  | m                                           | standard deviation of surface altitude within the FOV                                                                                                    |
| sun_glint_lat  | atrack, xtrack              | float  | degrees<br>north                            | sun glint spot latitude at scan_mid_time. Fill for night observations.                                                                                                    |
| sun_glint_lon  | atrack, xtrack              | float  | degrees<br>east                             | sun glint spot longitude at scan_mid_time. Fill for night observations.                                                                                                    |
| sol_zen        | atrack, xtrack              | float  | degree                                      | solar zenith angle at the center of the spot                                                                                                    |
| sol_azi        | atrack, xtrack              | float  | degree                                      | solar azimuth angle at the center of the spot (clockwise from North)                                                                                                    |
| sun_glint_dist | atrack, xtrack              | float  | m                                           | distance of sun glint spot to the center of the spot. Fill for night observations                                                                                                    |

| Variable Name           | Dimensions             | Type   | Units                                       | Description                                                                                                    |
|-------------------------|------------------------|--------|---------------------------------------------|----------------------------------------------------------------------------------------------------|
| view_ang                | atrack, xtrack         | float  | degree                                      | off nadir pointing angle                                                                                                    |
| sat_zen                 | atrack, xtrack         | float  | degree                                      | satellite zenith angle at the center of the spot                                                                                                    |
| sat_azi                 | atrack, xtrack         | float  | degree                                      | satellite azimuth angle at the center of the spot (clockwise from North)                                                                                                    |
| sat_range               | atrack, xtrack         | float  | m                                           | line of sight distance between satellite and spot center                                                                                                    |
| asc_flag                | atrack                 | ubyte  | 1                                           | ascending orbit flag: 1 if ascending,<br>0 descending                                                                                                    |
| subsat_lat              | atrack                 | float  | degrees<br>north                            | sub-satellite latitude at scan_mid_time                                                                                                    |
| subset_lon              | atrack                 | float  | degrees<br>east                             | sub-satellite longitude at scan_mid_time                                                                                                    |
| scan_mid_time           | atrack                 | double | seconds<br>since<br>1993-<br>01-01<br>00:00 | TAI93 at middle of earth scene scans                                                                                                    |
| sat_alt                 | atrack                 | float  | m                                           | satellite altitude with respect to earth model at scan_mid_time                                                                                                    |
| sat_pos                 | atrack, spatial        | float  | m                                           | satellite ECR position at scan_mid_time                                                                                                    |
| sat_vel                 | atrack, spatial        | float  | m s-1                                       | satellite ECR velocity at scan_mid_time                                                                                                    |
| sat_att                 | atrack,<br>attitude    | float  | degree                                      | satellite attitude at scan_mid_time. An orthogonal triad. First element is angle about the +x (roll) ORB axis. +x axis is positively oriented in the direction of orbital flight. Second element is angle about +y (pitch) ORB axis. +y axis is oriented normal to the orbit plane with the positive sense opposite to that of the orbit\'s angular momentum vector H. Third element is angle about +z (yaw) axis. +z axis is positively oriented Earthward parallel to the satellite radius vector R from the spacecraft center of mass to the center of the Earth. |
| moon_ang                | atrack,<br>spacextrack | float  | degree                                      | angle between moon and FOV center for space view                                                                                                    |
| local_solar_time        | atrack, xtrack         | float  | hours                                       | local apparent solar time in hours from midnight                                                                                                    |
| mean_anom_wrt_<br>equat | atrack                 |        | degrees                                     | spacecraft mean anomaly measured with respect to the ascending node                                                                                                    |

| Variable Name              | Dimensions                           | Type   | Units                                       | Description                                                                                                    |
|----------------------------|--------------------------------------|--------|---------------------------------------------|----------------------------------------------------------------------------------------------------|
| sat_sol_zen                | atrack                               | float  | degrees                                     | solar zenith angle at the satellite                                                                                                    |
| sat_sol_azi                | atrack                               | float  | degree                                      | solar azimuth angle at the satellite (clockwise from North)                                                                                                    |
| asc_node_lon               |                                      | float  | degrees<br>east                             | longitude of the last ascending node of spacecraft orbit before time_coverage_end.                                                                                           |
| asc_node_tai93             |                                      | double | seconds<br>since<br>1993-<br>01-01<br>00:00 | TAI93 time of the last ascending node of spacecraft orbit before time_coverage_end.                                                                                          |
| asc_node_local_so lar_time |                                      | float  | hours                                       | local apparent solar time at the last ascending node before time_coverage_end in hours from midnight                                                                         |
| solar_beta_angle           |                                      | float  | degrees                                     | Beta angle for the spacecraft orbit, determining the percentage of the orbit that the spacecraft is in direct sunlight.                                                      |
| attitude_lbl               | attitude                             | string |                                             | list of rotational directions (roll, pitch, yaw)                                                                                                    |
| spatial_lbl                | spatial                              | string |                                             | list of spatial directions (X, Y, Z)                                                                                                    |
| utc_tuple_lbl              | utc_tuple                            | string |                                             | names of the elements of UTC when it is expressed as an array of integers year,month,day,hour,minute,second, millisecond,microsecond                                         |
| band_lat                   | atrack, xtrack,<br>band              | float  | degrees<br>north                            | band-specific FOV center latitude                                                                                                    |
| band_lon                   | atrack, xtrack,<br>band              | float  | degrees<br>east                             | band-specific FOV center longitude                                                                                                    |
| band_lat_bnds              | atrack, xtrack,<br>band,<br>fov_poly | float  | degrees<br>north                            | latitudes of points forming a polygon around the perimeter of the band-specific FOV                                                                                          |
| band_lon_bnds              | atrack, xtrack,<br>band,<br>fov_poly | float  | degrees<br>east                             | longitudes of points forming a polygon around the perimeter of the band-specific FOV                                                                                         |
| band_land_frac             | atrack, xtrack,<br>band              | float  | 1                                           | band-specific land fraction over the FOV                                                                                                    |
| band_surf_alt              | atrack, xtrack,<br>band              | float  | m                                           | band-specific mean surface altitude over the FOV                                                                                                    |
| band_geoloc_chan           | band                                 | ushort | 1                                           | Channel used in determining the geolocation information for each band                                                                                                    |
| antenna_temp               | atrack, xtrack,<br>channel           | float  | Kelvin                                      | Calibrated scene brightness<br>temperature for each ATMS channel<br>and beam position. This output is<br>the Rayleigh equivalent temperature<br>and not the Planck blackbody |

| Variable Name         | Dimensions      | Type   | Units   | Description                                                          |
|-----------------------|-----------------|--------|---------|----------------------------------------------------------------------|
|                       |                 |        |         | equivalent temperature                                               |
| antenna_temp_qc       | atrack, xtrack, | byte   | 1       | antenna_temp QC flag                                                 |
|                       | channel         |        |         | Meaning=Best, Good, Do_Not_Use                                       |
| cold_nedt             | channel         | float  | Kelvin  | Noise equivalent delta temperature derived from observations of cold |
|                       |                 |        |         | space                                                                |
| warm_nedt             | channel         | float  | Kelvin  | Noise equivalent delta temperature                                   |
|                       |                 |        |         | derived from observations of warm calibration target                 |
| band_lbl              | band            | string |         | List of Microwave bands (K, Ka, V, W,                                |
|                       |                 |        |         | G)                                                                   |
| channel               | channel         | ushort | 1       | Number for each channel (1-22)                                       |
|                       |                 |        |         |                                                                      |
| chan_band             | channel         | string |         | Name of band for each channel                                        |
| antenna               | channel         | char   |         | Name of antenna for each channel                                     |
| antenna               | Chaine          | Citai  |         | Name of afficilia for each chainle                                   |
| center_freq           | channel         | float  | MHz     | Channel center frequency                                             |
|                       |                 |        |         | . ,                                                                  |
| if_offset_1           | channel         | float  | MHz     | Offset of first intermediate                                         |
|                       |                 |        |         | frequency stage (zero for no mixing)                                 |
| if_offset_2           | channel         | float  | MHz     | Offset of second intermediate                                        |
|                       |                 |        |         | frequency stage (zero for no mixing)                                 |
| bandwidth             | channel         | float  | MHz     | bandwidth of sum of 1, 2, or 4                                       |
|                       |                 |        |         | channels                                                             |
| polarization          | channel         | char   |         | Nominal polarization: Vertical or Horizontal                         |
| la a una sust al Alla | ala a sa sa a l | fl +   | 4       |                                                                      |
| beam_width            | channel         | float  | degrees | Nominal beam width                                                   |
|                       |                 |        |         |                                                                      |

The auxillary information, provided in an aux group, is not readily used by the wider user community but is provided here for completeness. See Appendix B of the User Guide for additional information about these data products.

**Table 3.3.2 Auxiliary Group Variables** 

| Variable Name | Dimensi           | Type  | Units | Description                                                                |
|---------------|-------------------|-------|-------|----------------------------------------------------------------------------|
|               | ons               |       |       |                                                                            |
| geo_qualflag  | atrack,<br>xtrack | int32 | 1     | Bit 7 - Failed geolocation on Earth topographic surface (surface_loc)      |
|               |                   |       |       | Bit 6 - Could not set FOV surface elevations and land water fraction (DEM) |

|                    |                    | 1     |   |                                                                                                    |
|--------------------|--------------------|-------|---|----------------------------------------------------------------------------------------------------|
|                    |                    |       |   | Bit 5 - Failed geolocation on Earth geoid (geoid_loc)  Bit 4 - Failed to set solar zenith or azimuth angles (solar_ang)  Bit 3 - Failed to set spacecraft zenith or azimuth angles (spacecraft_ang)  Bit 2 - Unused (0)  Bit 1 (LSB) - Failed geolocation of some bands (band_specific)                                                                                                    |
| cal_qualflag       | atrack,<br>channel | int32 | 1 | (Bit 32 is most significant. It is not used because it can cause confusion when this flag is used as a signed or unsigned integer.) Bit 7: No usable calibration. Scan is not calibrated. (cal_failed) Bit 6: Calibration values used from different scan. (cal_from_diff_scan) Bit 5: Insufficient valid shelf temperature values to use in a scan calibration. Fall-back constant shelf temperatures are used. (shelf_temp_bad) Bit 4: Excess noise (noise) Bit 3: Telemetry out of limits (telem) Bit 2: Spectral quality is poor (spectral) Bit 1 (LSB): reserved (0)                                                                                                    |
| cal_space_qualflag | atrack,<br>channel | int32 | 1 | (Bit 32 is most significant. It is not used because it can cause confusion when this flag is used as a signed or unsigned integer.)  Bit 14: Insufficient valid space (cold calibration) observation counts to produce a scan-specific calibration.  Scan may still be calibrated using coefficients from another scan. (cold_cal_bad)  Bit 13: Insufficient effective space temperature values to produce a scan-specific calibration. Scan may still be calibrated using coefficients from another scan. (space_temp_bad)  Bit 12: This scan's space view #1 not used because of lunar intrusion or other problem. A scan-specific calibration may still be calculated using space views from neighboring views and scans. (sv1_bad)  Bit 11: This scan's space view #2 not |

|                        |                    |       |   | used because of lunar intrusion or other problem. A scan-specific calibration may still be calculated using space views from neighboring views and scans. (sv2_bad)  Bit 10: This scan's space view #3 not used because of lunar intrusion or other problem. A scan-specific calibration may still be calculated using space views from neighboring views and scans. (sv3_bad)  Bit 9: This scan's space view #4 not used because of lunar intrusion or other problem. A scan-specific calibration may still be calculated using space views from neighboring views and scans. (sv4_bad)  Bit 8: Missing moon angle for this scan's space view #1. Lunar intrusion status is unknown. (sv1_moon_unknown)  Bit 7: Missing moon angle for this scan's space view #2. Lunar intrusion status is unknown. (sv2_moon_unknown)  Bit 6: Missing moon angle for this scan's space view #3. Lunar intrusion status is unknown. (sv3_moon_unknown)  Bit 5: Missing moon angle for this scan's space view #4. Lunar intrusion status is unknown. (sv3_moon_unknown)  Bit 5: Missing moon angle for this scan's space view #4. Lunar intrusion status is unknown. (sv4_moon_unknown) |
|------------------------|--------------------|-------|---|----------------------------------------------------------------------------------------------------|
| cal_blackbody_qualflag | atrack,<br>channel | int32 | 1 | Bits 1-4: reserved (0)  (Bit 32 is most significant. It is not used because it can cause confusion when this flag is used as a signed or unsigned integer.)  Bit 3: Insufficient valid black body (warm calibration) observation counts to produce a scan-specific calibration. Scan may still be calibrated using coefficients from another scan. (warm_cal_bad)  Bit 2: Insufficient valid black body temperature readings to produce a scan-specific calibration. Scan may still be calibrated using coefficients from another scan. (bb_temp_bad)  Bit 1 (LSB): This scan's black body view not used. A scan-specific calibration may still be calculated using black body views from                                                                                                    |

|           |                               |       |                  | neighboring scans. (bb_bad)                                               |
|-----------|-------------------------------|-------|------------------|---------------------------------------------------------------------------|
| offset    | atrack,<br>channel            | float | Kelvin           | Offset used in calibrating earth scene brightness temps.                  |
| in        |                               | floot | Count/           |                                                                           |
| gain      | atrack,<br>channel            | float | Count/<br>Kelvin | Gain factor used in calibrating earth scene brightness temps.             |
| nonlin    | atrack,<br>xtrack,<br>channel | float | Kelvin           | Nonlinearity correction used in calibrating earth scene brightness temps. |
| cold_temp | atrack,<br>channel            | float | Kelvin           | Effective temperature of cold calibration view (space) (Tcc)              |
| warm_temp | atrack,<br>channel            | float | Kelvin           | Effective temperature of warm calibration view (black body)(Twc)          |

## 4.0 Options for Reading the Data

### 4.1 Command Line Utilities

The ATMS L1B files are written in NetCDF4/HDF5. Because NetCDF4 builds upon the classic NetCDF data model using HDF5 as the storage layer, a user of the data product can take full advantage of tools and libraries readily available to access the data.

Every NetCDF4 file is considered an HDF5 file, however, not every HDF5 file is necessarily a NetCDF4 file. A limited subset of the HDF5 data model and file format features are used in NetCDF4 files. Conformance to the earlier mentioned CF and ACDD standards allows for users to take advantage of most NetCDF interfaces.

Tools and libraries for reading NetCDF4 as well as a NetCDF Users' Guide are written and maintained by Unidata and can be found online at:

https://www.unidata.ucar.edu/software/netcdf/workshops/2012/utilities/index.html

There are a number of interfaces available for reading NetCDF for different programming languages including: C/C++, Fortran, Matlab, IDL, Python and Perl.

### 4.2 Tools/Programs

Examples to use in this section are below:

#### read hdf

The read\_hdf tool is a command-line utility developed by GES DISC. It allows user to browse the file structure and display data values if desired.

#### Command line syntax:

read\_hdf [-I] | [[-i | -d] [-a <output> | -b <base>.\*.bin ]] filename Options/Arguments:

[-i] -- run in interactive mode (default), or

[-I] -- list a tree of file objects, or

[-d] -- dump all HDF object types (no filtering)

[-a <output>] -- ASCII output file name (default is <filename>.txt)

[-b <base>] -- base binary output file name (default is <filename>)

creates two files per HDF object:

<base>.\*.met for metadata, and <base>.\*.bin for binary data

(default output to stdout)

filename -- name of the input HDF file

The source code is written in C language and can be obtained from GES DISC ftp server: ftp://disc1.gsfc.nasa.gov/software/aura/read hdf/read hdf.tar

NetCDF utilities can be found on the <u>Unidata</u> website:

#### ncdump

The ncdump tool can be used as a simple browser for HDF data files, to display the dimension names and sizes; variable names, types, and shapes; attribute names and values; and optionally, the values of data for all variables or selected variables in a netCDF file. The most common use of ncdump is with the –h option, in which only the header information is displayed.

ncdump [-c|-h] [-v ...] [[-b|-f] [c|f] [-l len] [-n name] [-d n[,n]] filename Options/Arguments:

[-c] Coordinate variable data and header information

[-h] Header information only, no data

[-v var1[,...]] Data for variable(s) <var1>,... only data

[-f [c|f]] Full annotations for C or Fortran indices in data

[-I len] Line length maximum in data section (default 80)

[-n name] Name for netCDF (default derived from file name)

[-d n[,n]] Approximate floating-point values with less precision filename File name of input netCDF file

Note: the ncdump tool will only display variables whose ranks are great than 1. In other words, you will not see one dimensional vectors using this tool.

The ncdump program can be found in bin directory of the HDF installation area. Consult your local computer system administrator for the specifics.

#### hdp

The hdp utility is a HDF dumper developed by HDF group at NCSA.

Usage: hdp [-H] command [command options] <filelist>

-H Display usage information about the specified command.

If no command is specified, -H lists all commands.

Commands:

list lists contents of files in <filelist>

dumpsds displays data of SDSs in <filelist>

dumpvd displays data of vdatas in <filelist>. dumpvg displays data of vgroups in <filelist>. dumprig displays data of RIs in <filelist>. dumpgr displays data of RIs in <filelist>.

For more information, please visit the NCSA web site: http://hdf.ncsa.uiuc.edu/hdp.html

#### **HDFView**

HDFView is a Java based graphical user interface created by the HDF Group which can be used to browse all objects in an HDF file hierarchy which is represented as a tree structure.

HDFView can be downloaded at ftp://ftp.hdfgroup.org/HDF5/hdf-java/. Documentation for HDFView can be view at http://hdf.ncsa.uiuc.edu/hdf-java-html/hdfview/UsersGuide/index.html.

#### **Panoply**

NASA GIS provides the tool, Panoply,

https://disc.gsfc.nasa.gov/information/howto/5761bc6a5ad5a18811681bfc which will read and plot netCDF files.

A list of software able to read data files can be found at: https://hdfeos.org/zoo/index\_openGESDISC\_Examples.php

## 5.0 Data Services

The ATMS Level 1B products are available to the user community via the Goddard Earth Sciences and Information Services Center (GES DISC)

The ATMS Level 1A products are not archived at the GES IDSC and therefore not made publicly available. No other Data Services are provided for these products.

If you need assistance or wish to report a problem:

Email: gsfc-help-disc@lists.nasa.gov

**Voice:** 301-614-5224 **Fax:** 301-614-5268

Address:

Goddard Earth Sciences Data and Information Services Center NASA Goddard Space Flight Center Code 610.2 Greenbelt, MD 20771 USA

6.0 More Information or additional information see the SNPPAIMSL1B\_V02 User Guide.

For information, questions or concerns with this ATMS L1B data set, please contact:

Ruth Monarrez <a href="mailto:Ruth.Monarrez@jpl.nasa.gov">Ruth.Monarrez@jpl.nasa.gov</a> at or send your question to: <a href="mailto:sounder.sips@jpl.nasa.gov">sounder.sips@jpl.nasa.gov</a> at or send your question to: <a href="mailto:sounder.sips@jpl.nasa.gov">sounder.sips@jpl.nasa.gov</a> at or send your question to: <a href="mailto:sounder.sips@jpl.nasa.gov">sounder.sips@jpl.nasa.gov</a> at or send your question to: <a href="mailto:sounder.sips@jpl.nasa.gov">sounder.sips@jpl.nasa.gov</a> at or send your question to: <a href="mailto:sounder.sips@jpl.nasa.gov">sounder.sips@jpl.nasa.gov</a> at or send your question to: <a href="mailto:sounder.sips@jpl.nasa.gov">sounder.sips@jpl.nasa.gov</a> at or send your question to: <a href="mailto:sounder.sips@jpl.nasa.gov">sounder.sips@jpl.nasa.gov</a> at or send your question to: <a href="mailto:sounder.sips@jpl.nasa.gov">sounder.sips@jpl.nasa.gov</a> at or send your question to: <a href="mailto:sounder.sips@jpl.nasa.gov">sounder.sips@jpl.nasa.gov</a> at or send your question to: <a href="mailto:sounder.sips@jpl.nasa.gov">sounder.sips@jpl.nasa.gov</a> at or send your question to: <a href="mailto:sounder.sips@jpl.nasa.gov">sounder.sips@jpl.nasa.gov</a> at or send your question to: <a href="mailto:sounder.sips@jpl.nasa.gov">sounder.sips@jpl.nasa.gov</a> at or send your question to: <a href="mailto:sounder.sips@jpl.nasa.gov">sounder.sips@jpl.nasa.gov</a> at or send your question to: <a href="mailto:sounder.sips@jpl.nasa.gov">sounder.sips@jpl.nasa.gov</a> at or send your question to: <a href="mailto:sounder.sips@jpl.nasa.gov">sounder.sips@jpl.nasa.gov</a> at or send your question to: <a href="mailto:sounder.sips@jpl.nasa.gov">sounder.sips@jpl.nasa.gov</a> at or send your question to: <a href="mailto:sounder.sips@jpl.nasa.gov">sounder.sips@jpl.nasa.gov</a> at or send your question to: <a href="mailto:sounder.sips@jpl.nasa.gov">sounder.sips@jpl.nasa.gov</a> at or send your question to: <a href

# 7.0 Acknowledgements

Support of this research was provided by NASA.

## References

- 1. B. Lambrigsten, <u>Suomi National Polar Partnership Mission</u>; <u>Algorithm Theoretical Basis</u> <u>Document NASA L1b: Advanced Technology Microwave Sounder</u>, Version 1, July 2004
- 2. M. Schreier, <u>Advanced Technology Microwave Sounder (ATMS) Assessment Report for Suomi National Polar-orbiting Partnership (SNPP) Sounder Science Investigator-led Processing System (SIPS) Data Level 1, Data Product Version 2.0, March 2018</u>
- 3. NOAA Technical Report NESDIS 143 Cross Track Infrared Sounder (CrIS) Sensor Data Record (SDR) User's Guide . Version 1.0, Washington, D.C., December, 2013
- 4. NASA ESO EARTHDATA Standards, Requirements and References